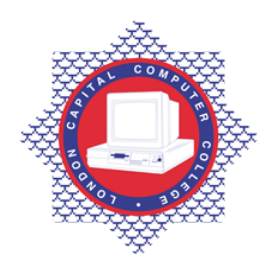

## **LONDON CAPITAL COMPUTER COLLEGE**

## **Certificate in Networking (107) – Windows Server 2000 Administration & Implementation**

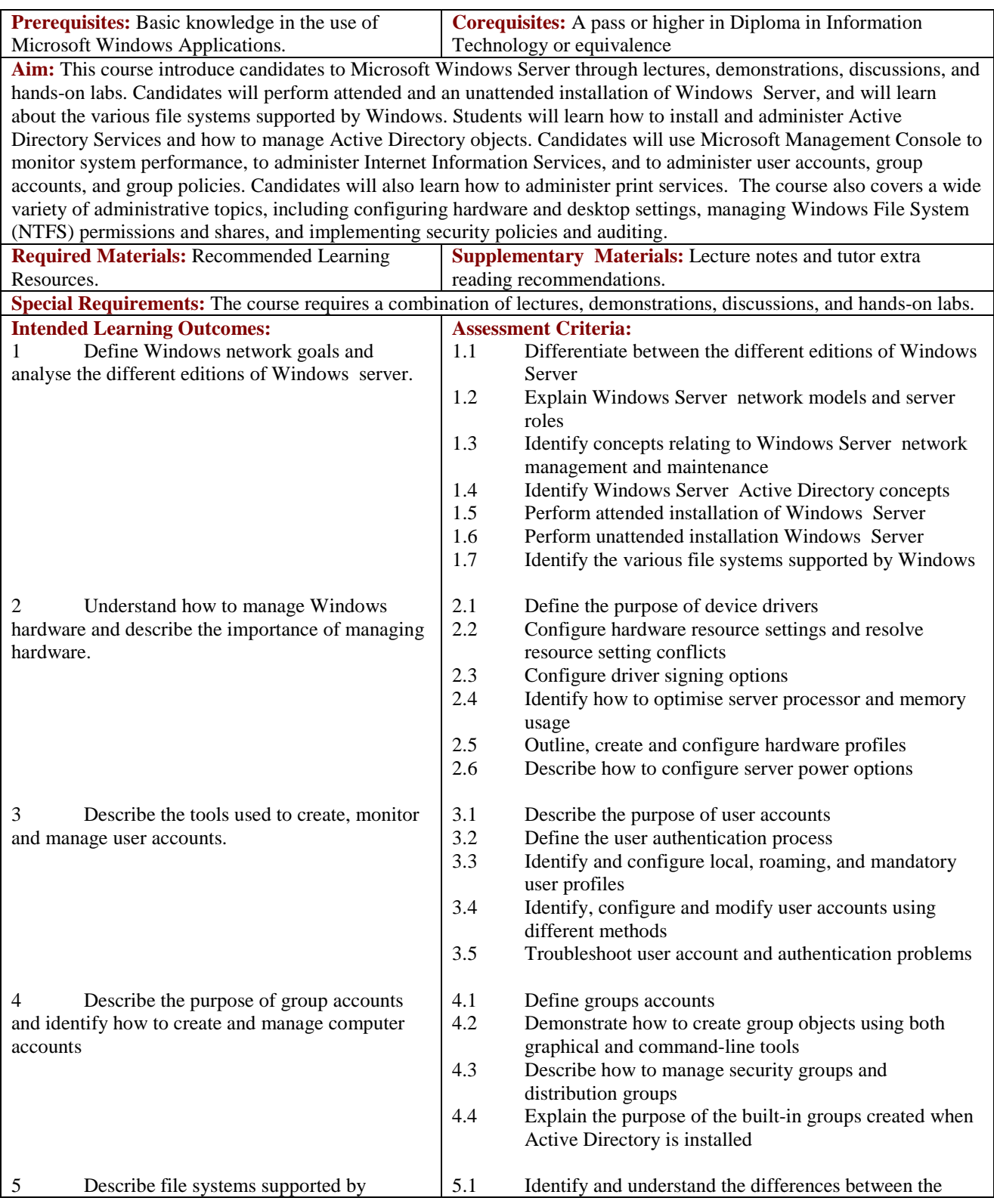

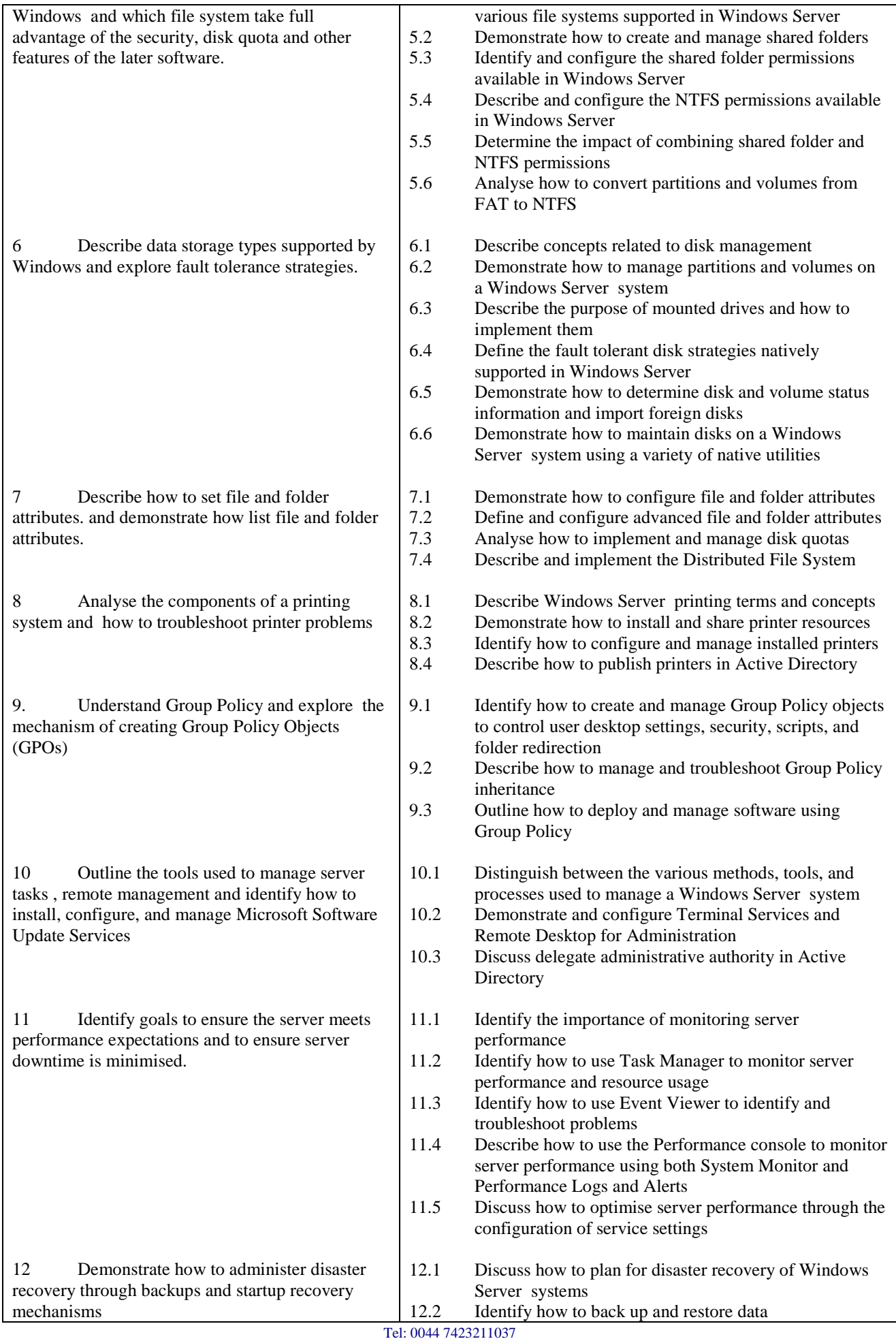

Email[: info@londoncomputercollege.co.uk](mailto:info@londoncomputercollege.co.uk)  Website: [www.londoncomputercollege.co.uk](http://www.londoncomputercollege.co.uk/) Registered No: 3267009 (England)

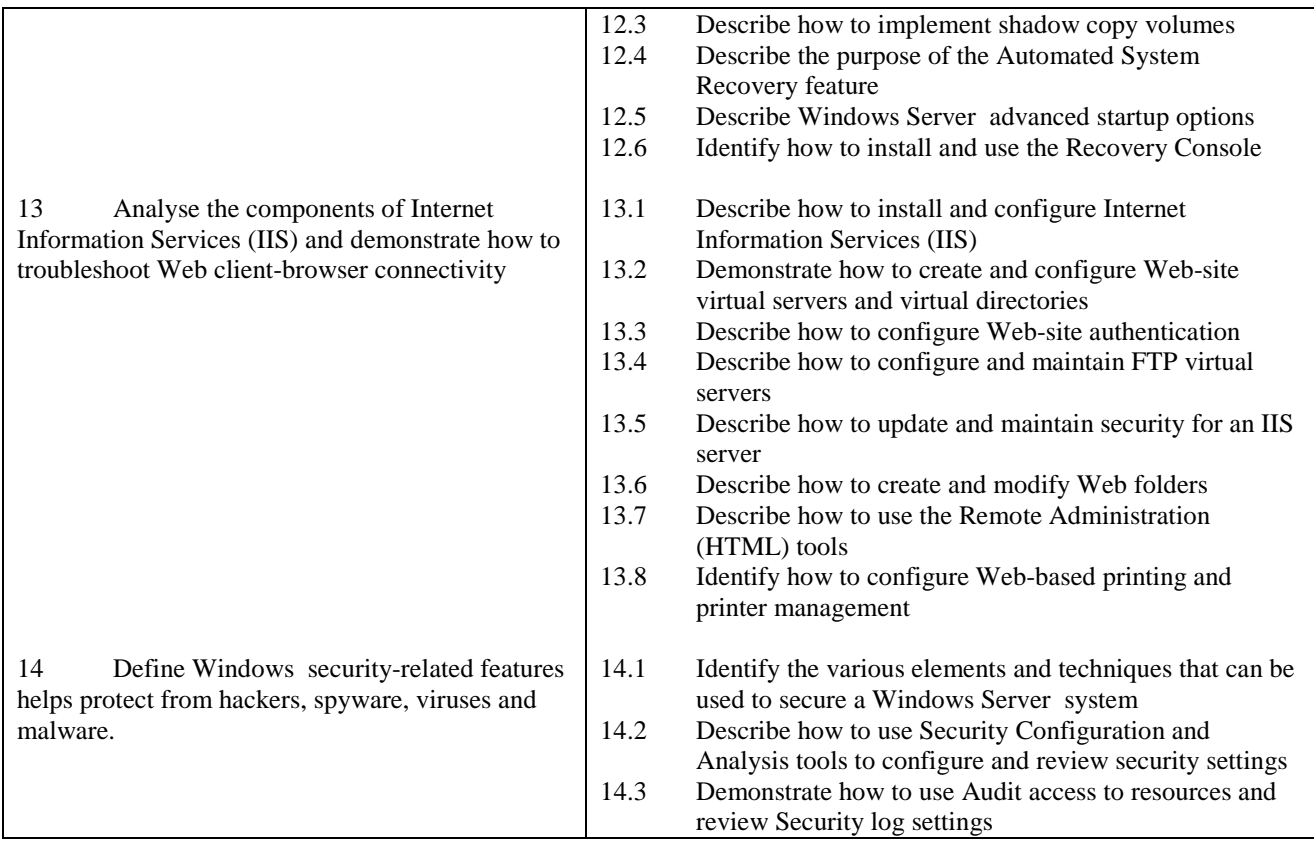

## **Recommended Learning Resources: Windows Server 2000 Administration & Implementation**

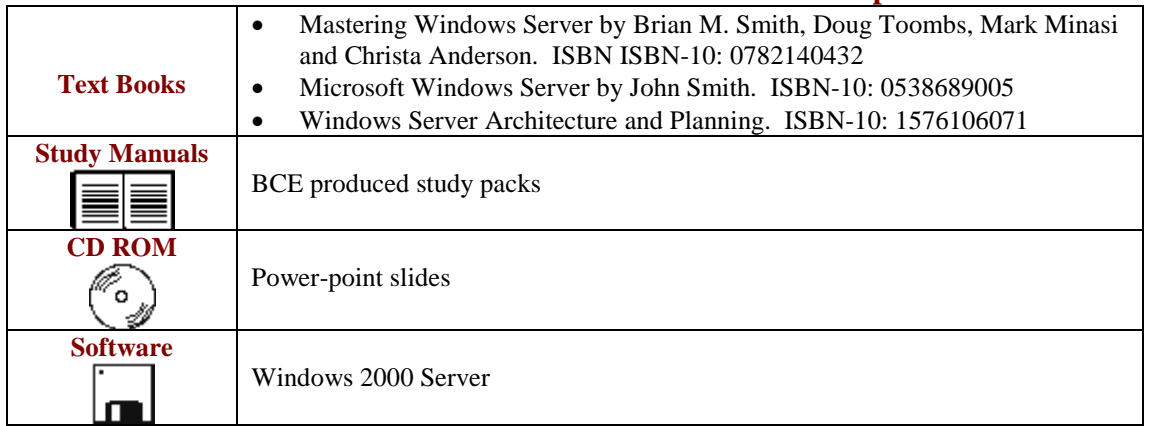